**股票数据从哪里抓取如何抓取股票数据-股识吧**

## python

Python QSTK s\_datapath  $\overline{\text{QSDATA}}$ 

 $\mathbf{W}\mathbf{D}\mathbf{Z}$ 

5 s\_datapath Python QSTK qstkutil.DataAccess

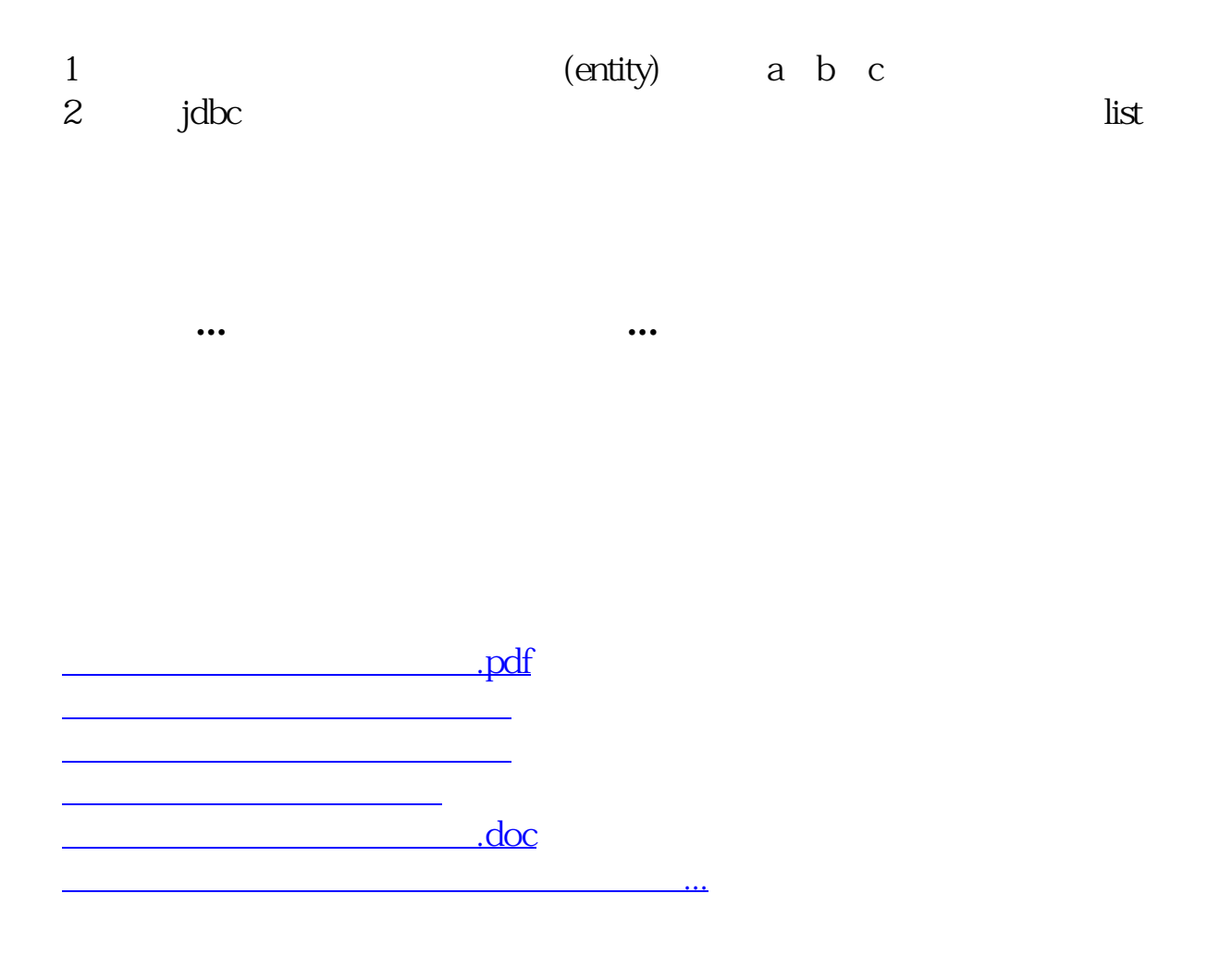

<https://www.gupiaozhishiba.com/read/20828739.html>